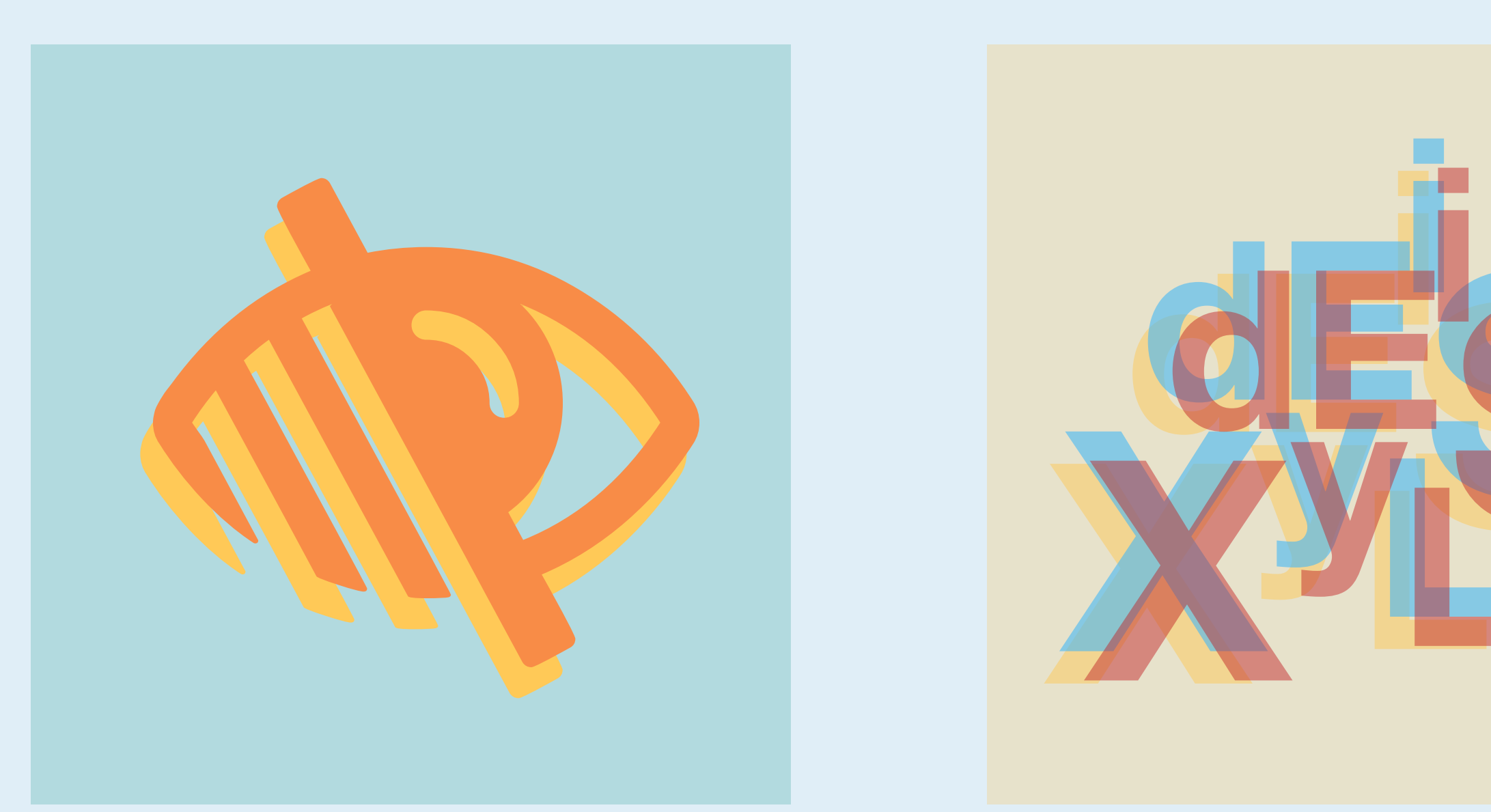

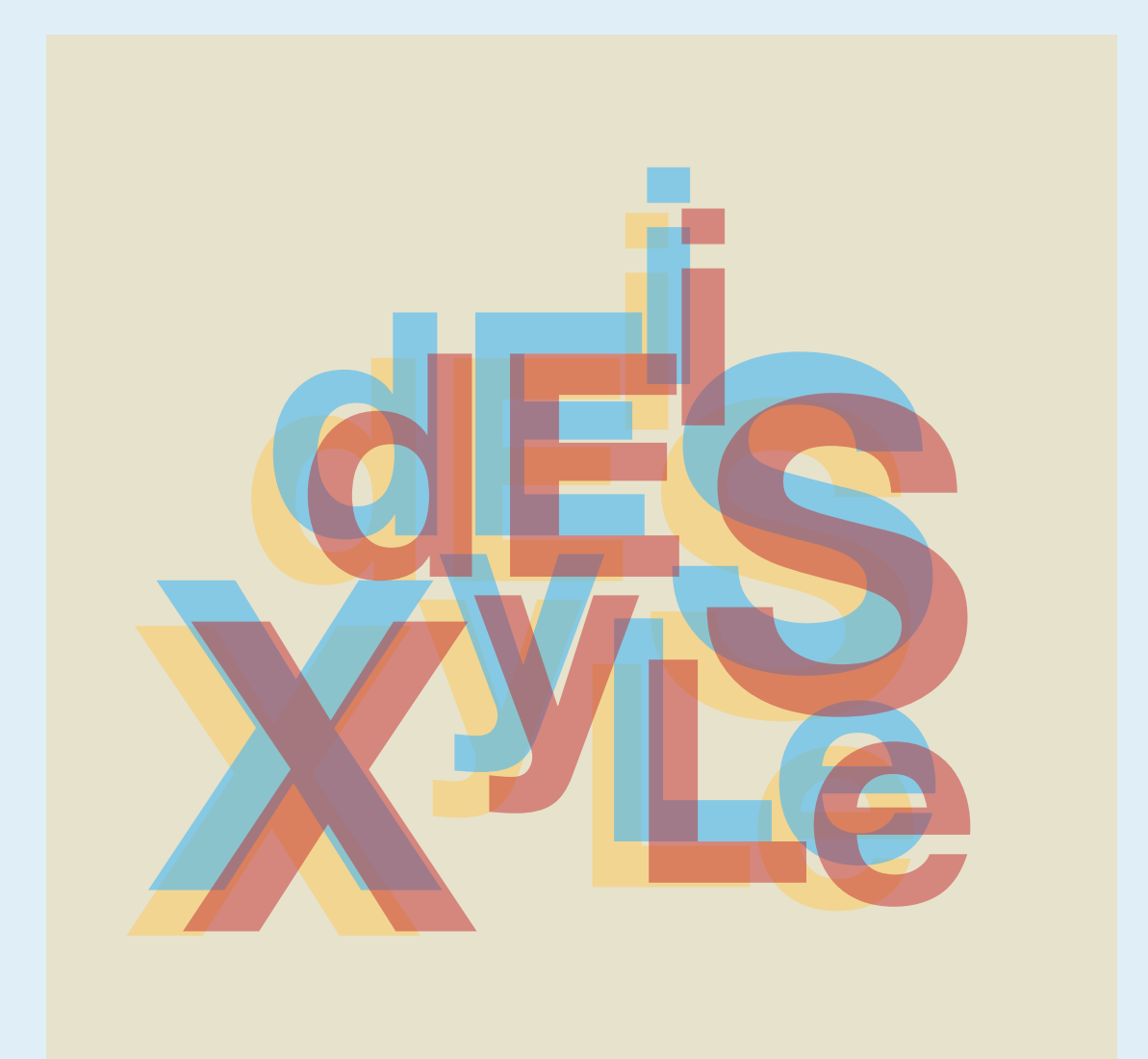

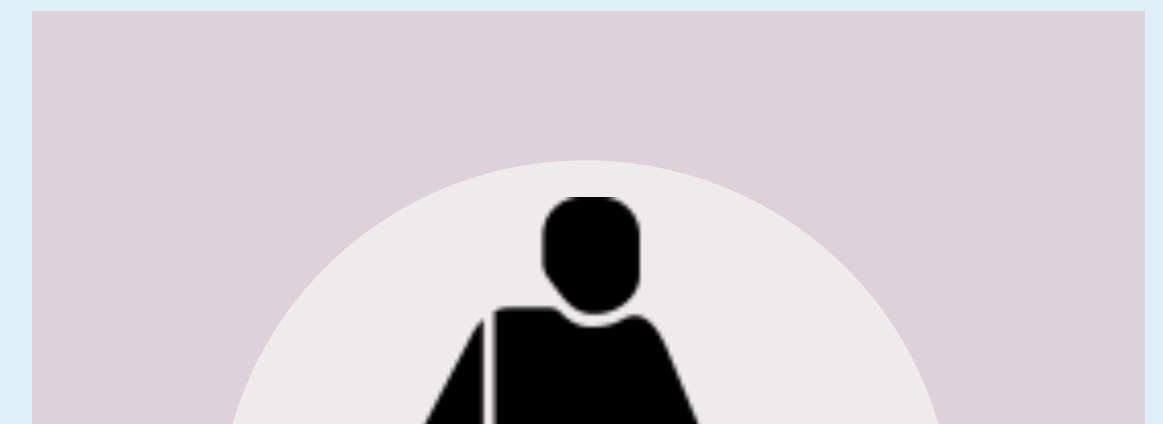

# **l'accessibilité Concevoir pour**

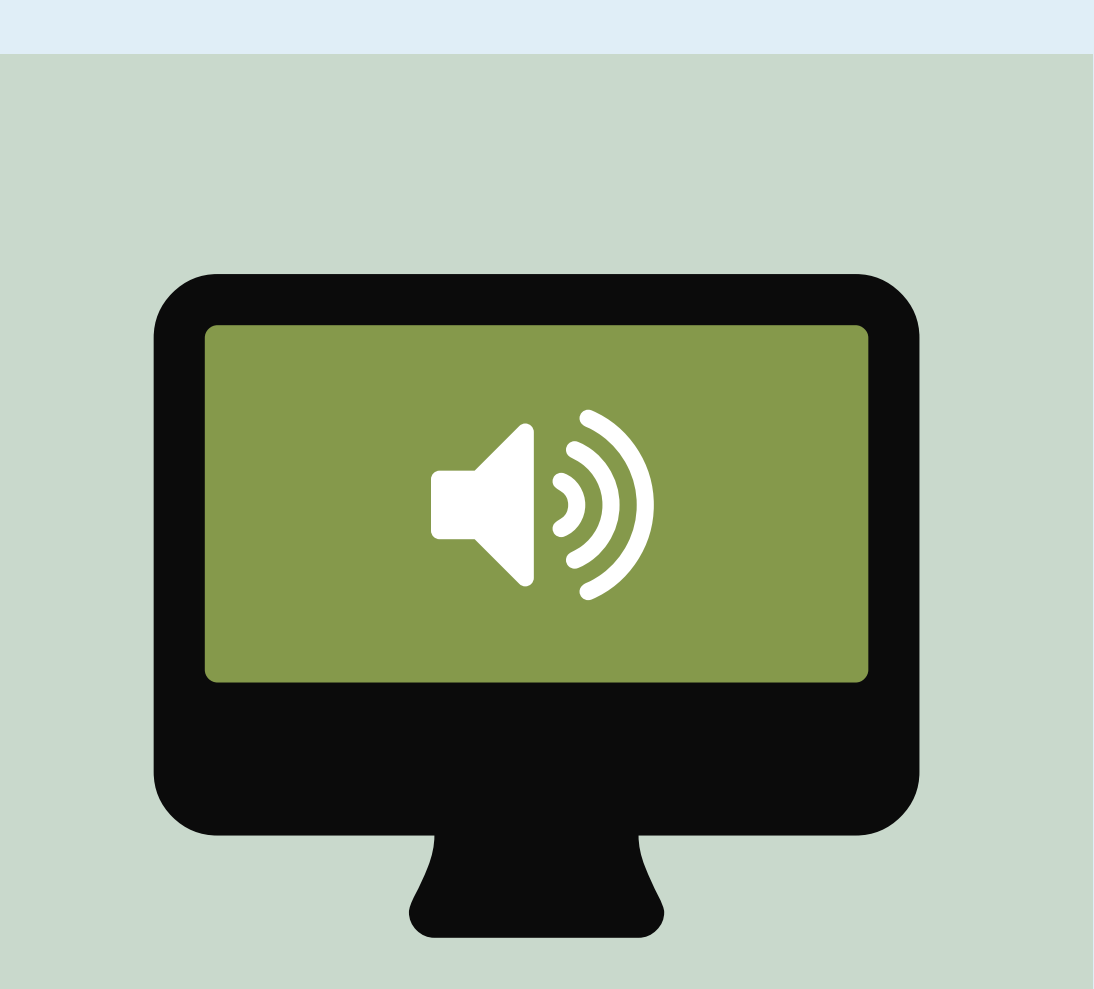

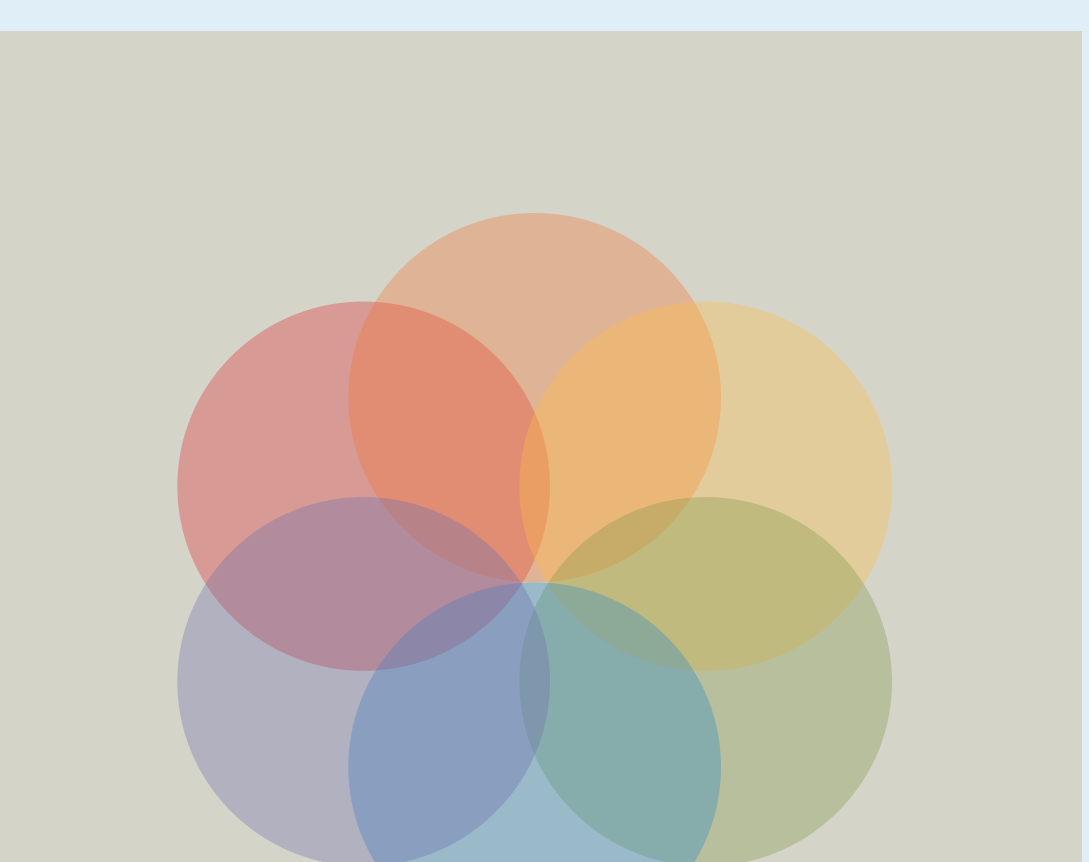

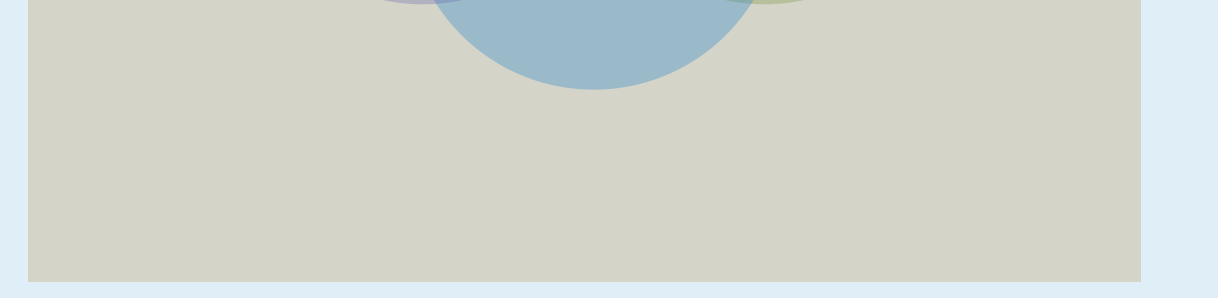

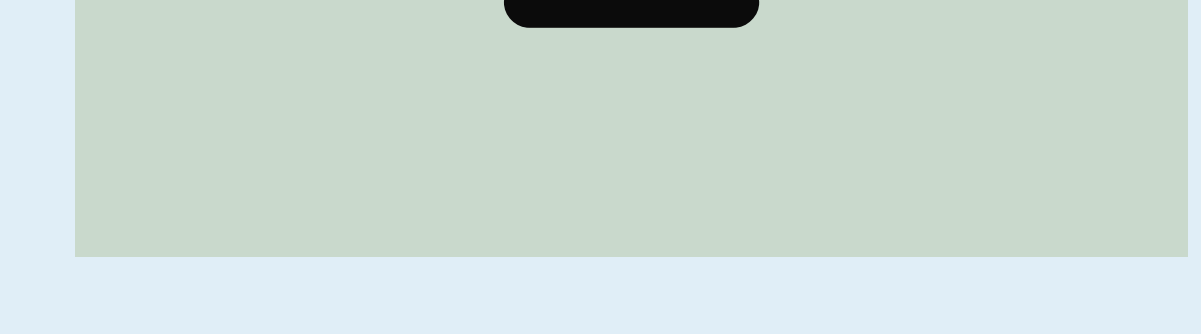

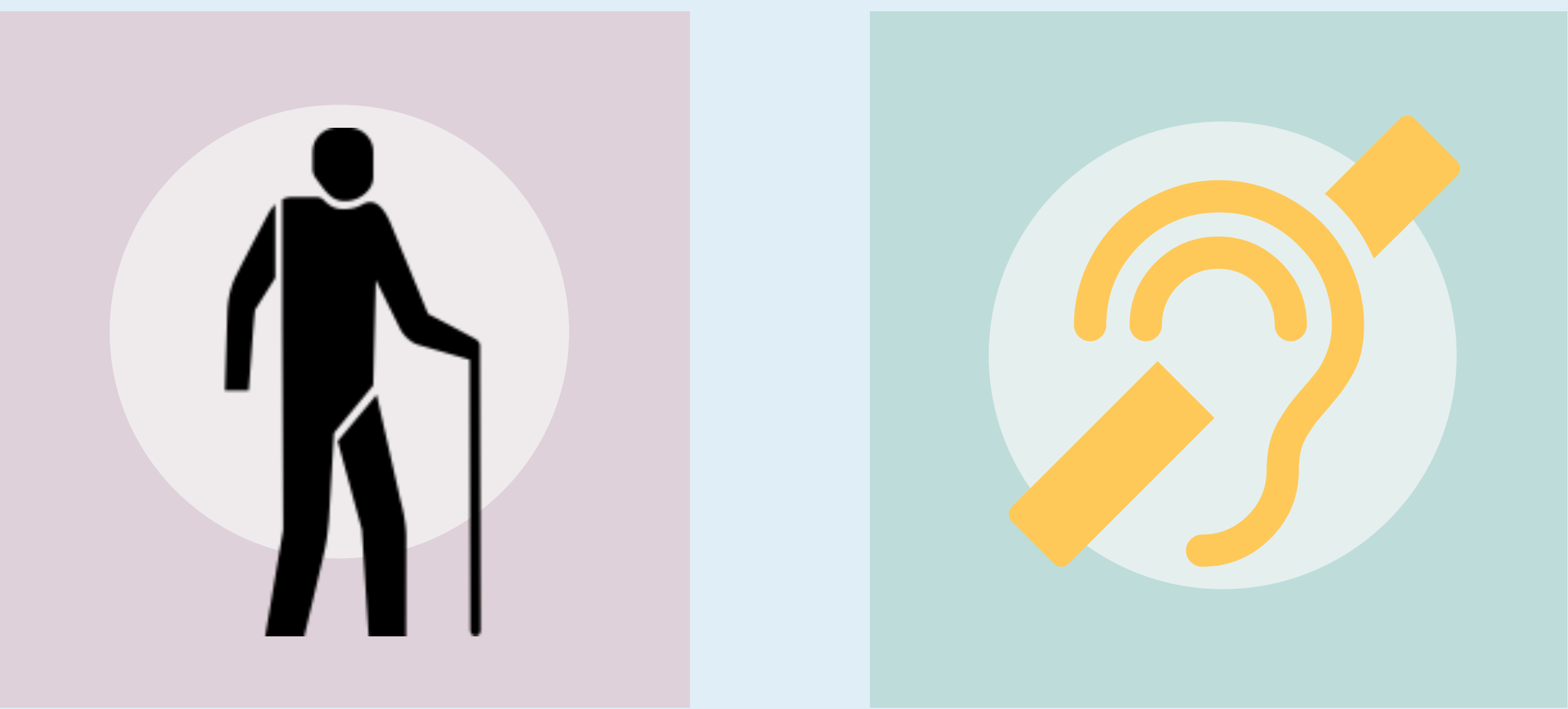

**Home Office Digital** 

**,**<br>Home Office

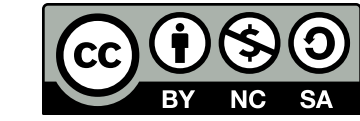

Ce travail est sous licence *Creative Commons* : attribution – pas d'utilisation commerciale – partage dans les mêmes conditions – 4.0 – international. Pour voir une copie de cette licence, visitez https://creativecommons.org/licenses/by-nc-sa/4.0/deed.fr.

### **Concevoir pour les utilisateurs dans le spectre autistique**

**construire des mises en pages** et de construire des<br>
imples et homogènes<br> **ENCES DE CONSTANT DE CONSTANT DE CONSTANT DE CONSTANT DE CONSTANT DE CONSTANT DE CONSTANT DE CONSTANT DE CONSTANT DE CONSTANT DE CONSTANT DE CONSTANT DE CONSTANT DE CONSTANT DE C** 

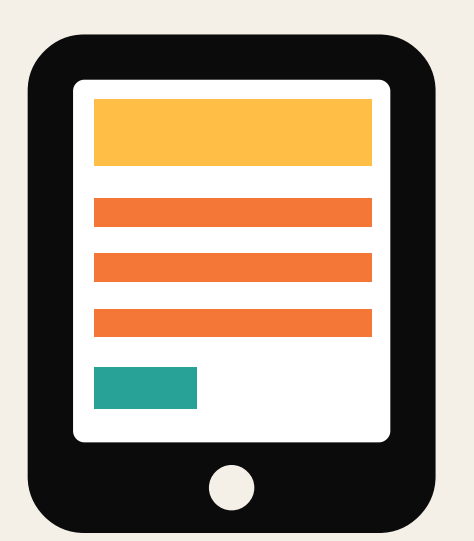

## **Faire… Ne pas faire…**

**mises en pages complexes** et surchargées<br>
ans de la pages<br>
et surchargées<br>
et surchargées<br>
et surchargées

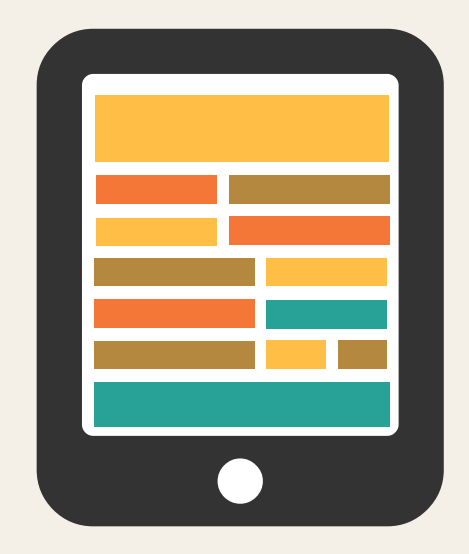

**Home Office** 

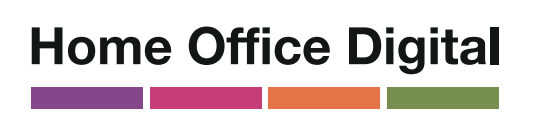

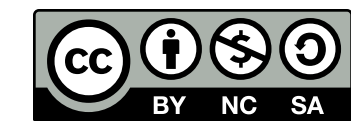

**utiliser des phrases simples** utiliser des **des phrases simples**<br>et des listes à puces de **de la propone de la propone de la propone de la propone de la propone de la propone<br>et des listes à puces de la propone de la propone de la propone de la propone** 

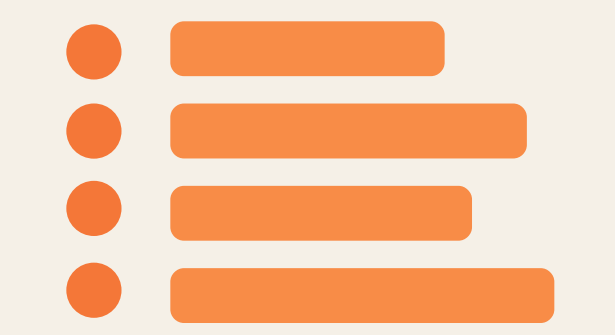

**faire des boutons descriptifs**

**utiliser des figures de style et des expressions**  expressions<br>
imagées<br> **imagées** 

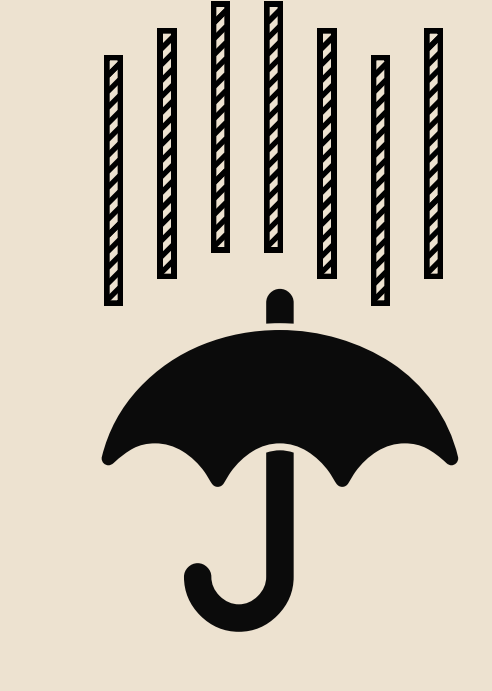

### **Joindre des fichiers**

**mettre en place des boutons qui ne précisent pas**

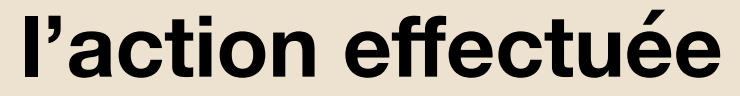

**Cliquez ici !**

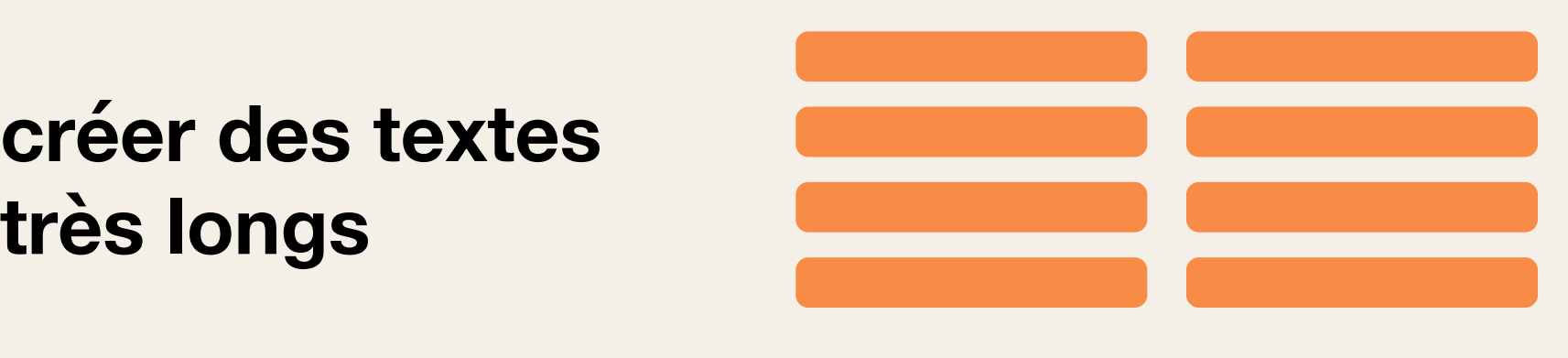

### **Faites ça écrire en**

**français courant**

**utiliser des couleurs simples**

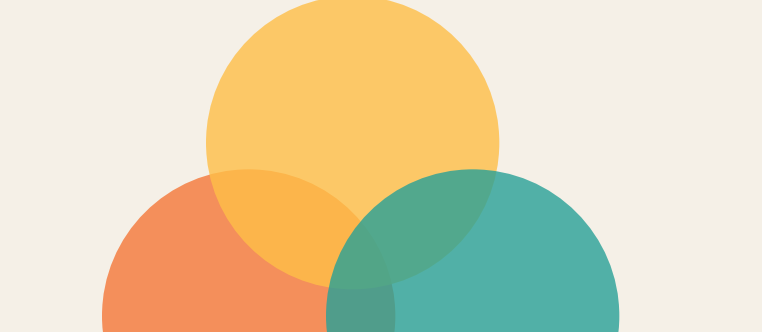

**utiliser des couleurs vives et contrastées**

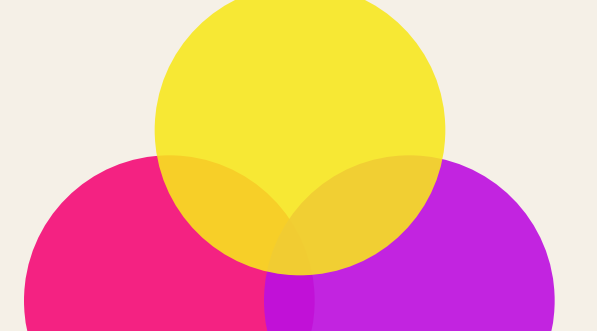

Pour plus d'information, une adresse : access@digital.homeoffice.gov.uk

Ce travail est sous licence *Creative Commons* : attribution – pas d'utilisation commerciale – partage dans les mêmes conditions – 4.0 – international. Pour voir une copie de cette licence, visitez https://creativecommons.org/licenses/by-nc-sa/4.0/deed.fr.

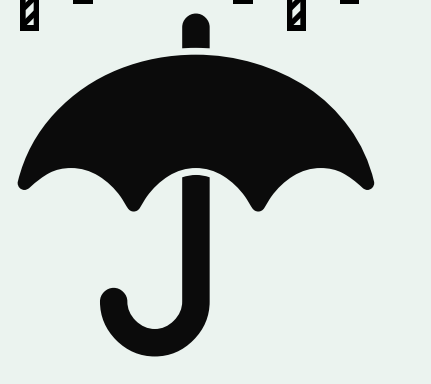

**laisser le choix aux utilisateurs de choisir leur moyen de**  laisser le choix aux de choisir de la partilisateurs de choisir de la partilisateur de la partilisateur de la p<br>leur moyen de la préféré de contact pour de contact pour de contact pour vos utilisateurs

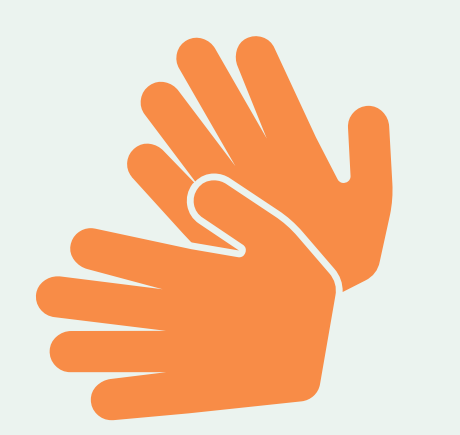

**comme seul moyen de contact pour vos utilisateurs**

**faire des mises en pages ou** des mises en page linéaire<br>
des menus complexes<br>
des menus complexes<br>
des menus complexes<br>
des menus complexes<br>
des menus complexes<br>
des menus complexes<br>
des menus complexes<br>
des menus complexes<br>
des menus complexes<br>
des m

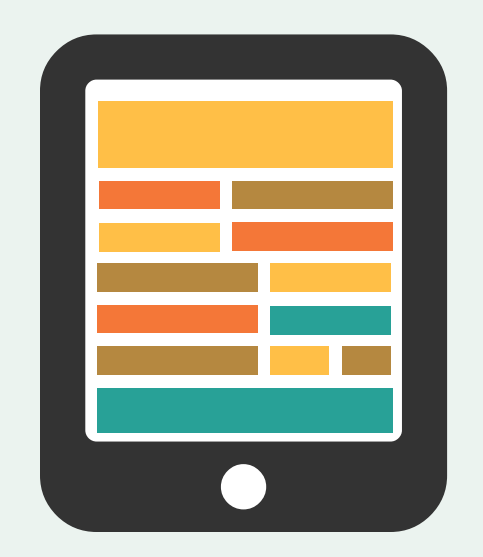

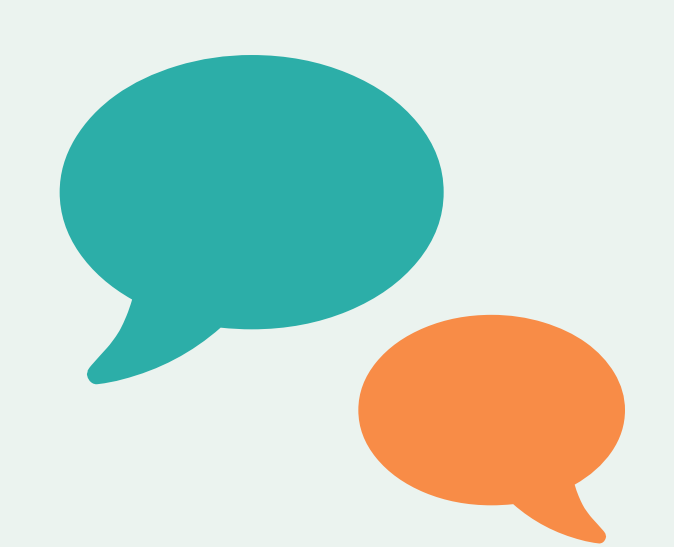

**Home Office** 

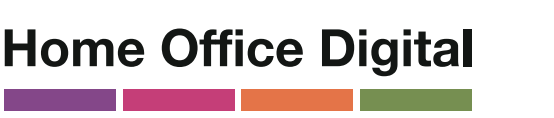

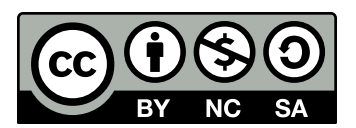

**mise en page linéaire**  utiliser une<br>mise en page linéaire<br>et logique

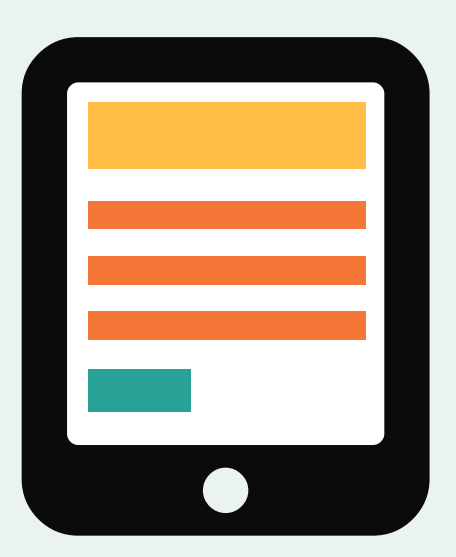

**forcer les utilisateurs à lire des textes**

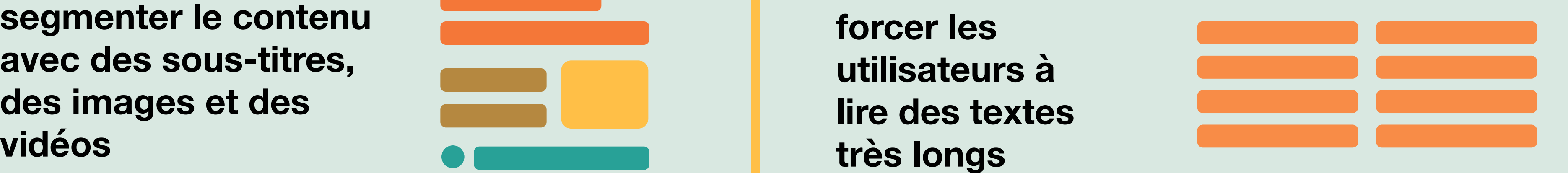

**avec des sous-titres, des images et des** 

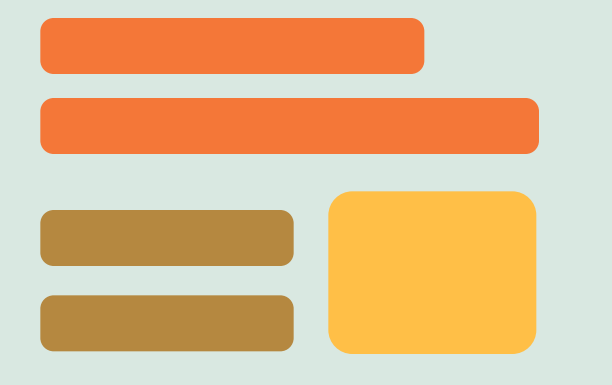

**vidéos**

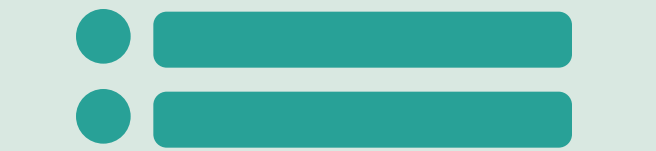

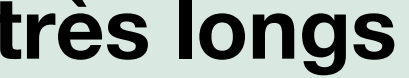

**utiliser des sous-titres ou fournir des transcriptions**

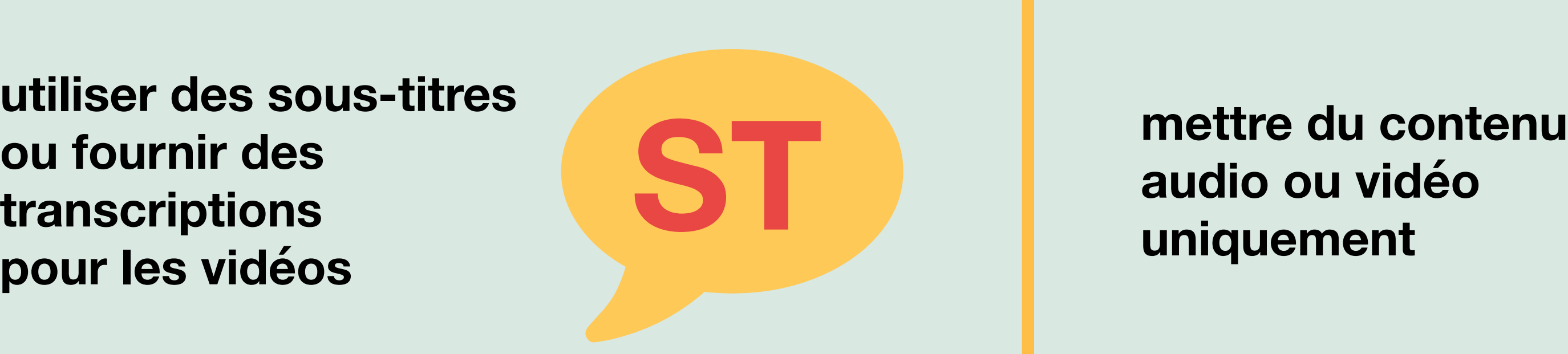

**audio ou vidéo**

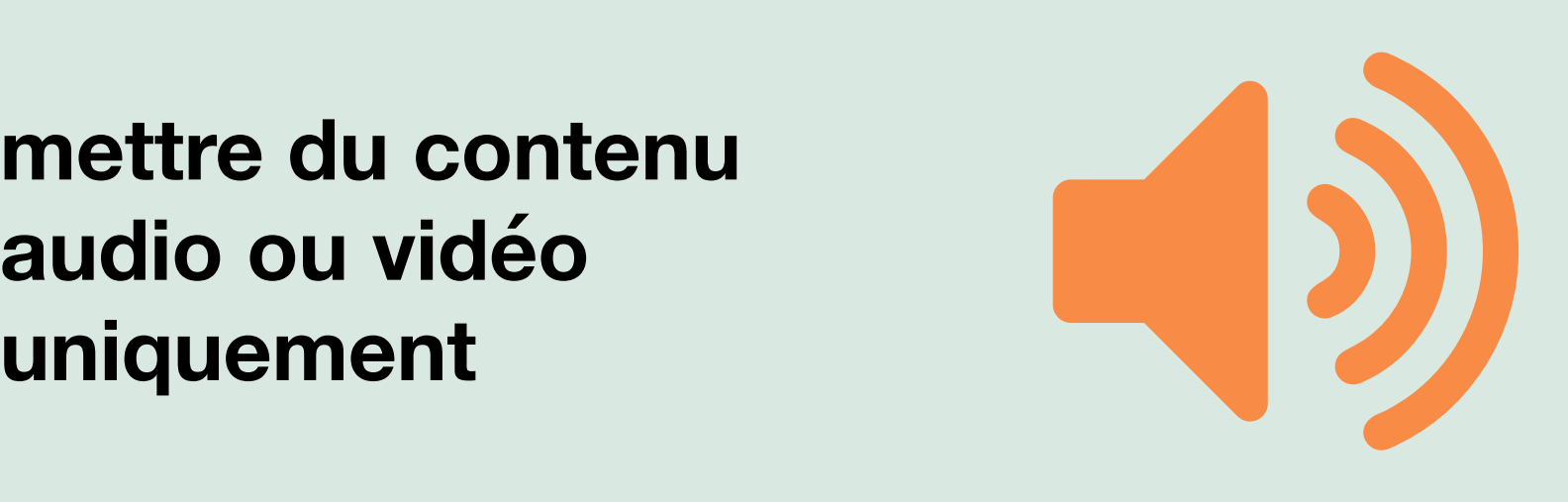

**utiliser des mots compliqués ou des figures de style**

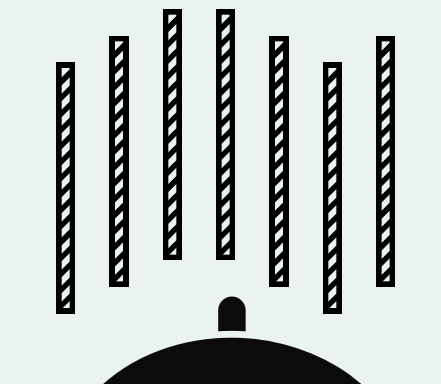

**écrire en français courant**

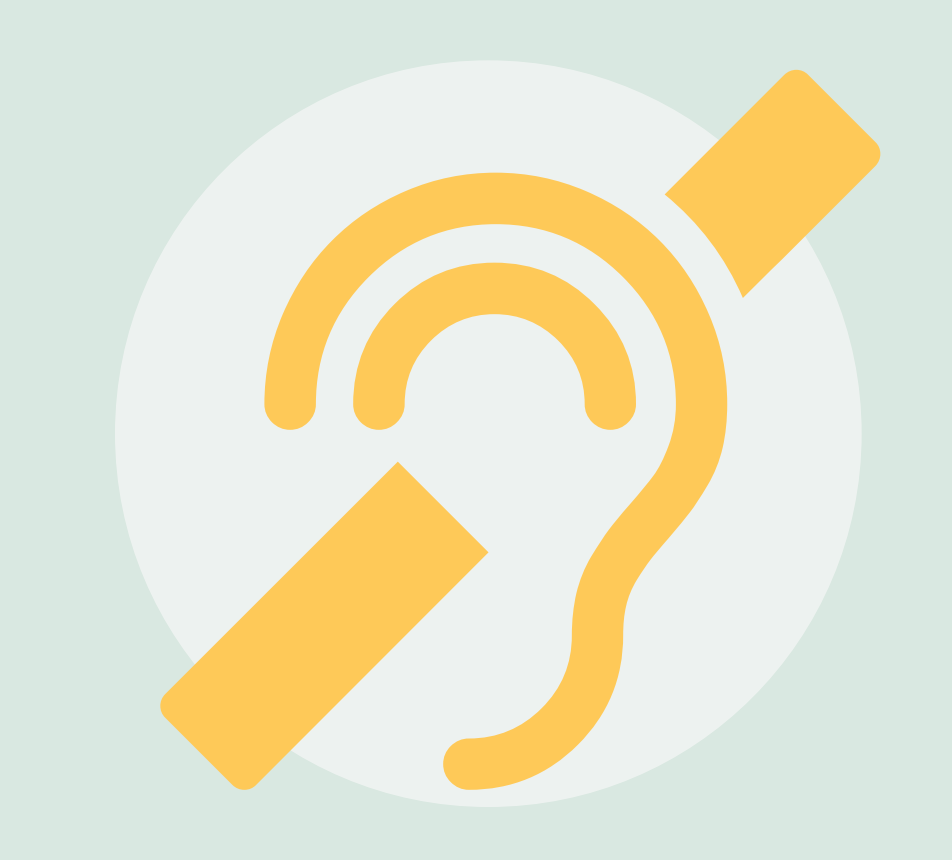

## Faire… | Ne pas faire…

Pour plus d'information, une adresse : access@digital.homeoffice.gov.uk

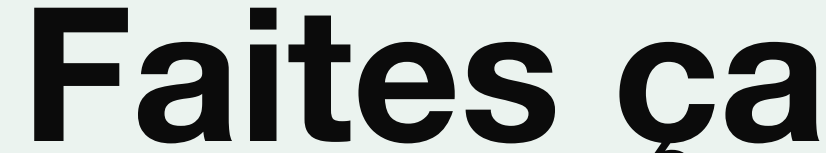

## **Concevoir pour les utilisateurs sourds ou malentendants**

Ce travail est sous licence *Creative Commons* : attribution – pas d'utilisation commerciale – partage dans les mêmes conditions – 4.0 – international. Pour voir une copie de cette licence, visitez https://creativecommons.org/licenses/by-nc-sa/4.0/deed.fr.

### **Faire…**

## **Concevoir pour les utilisateurs** dyslexiques

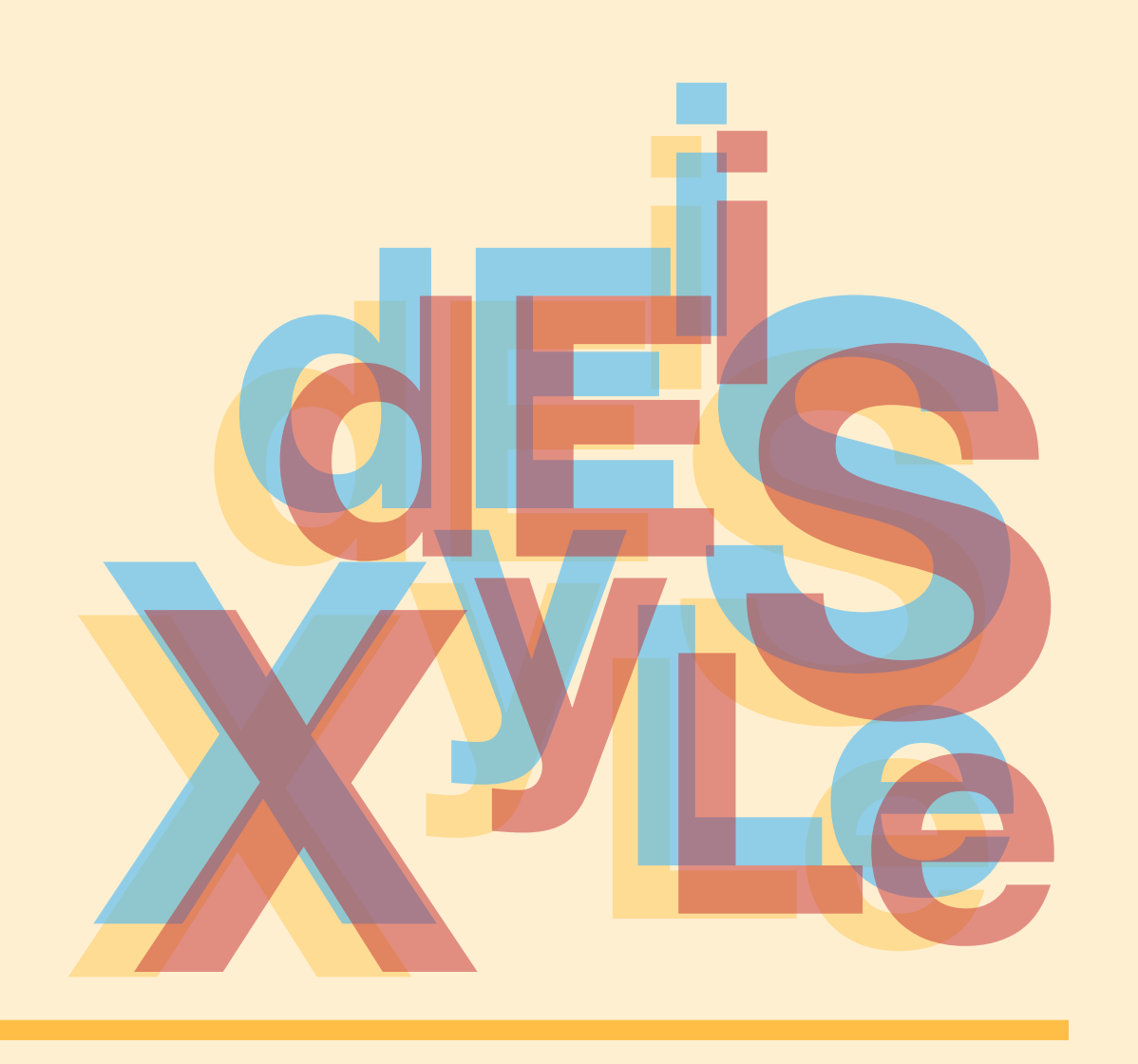

**permettre les changements de contrastes entre arrières-plans**

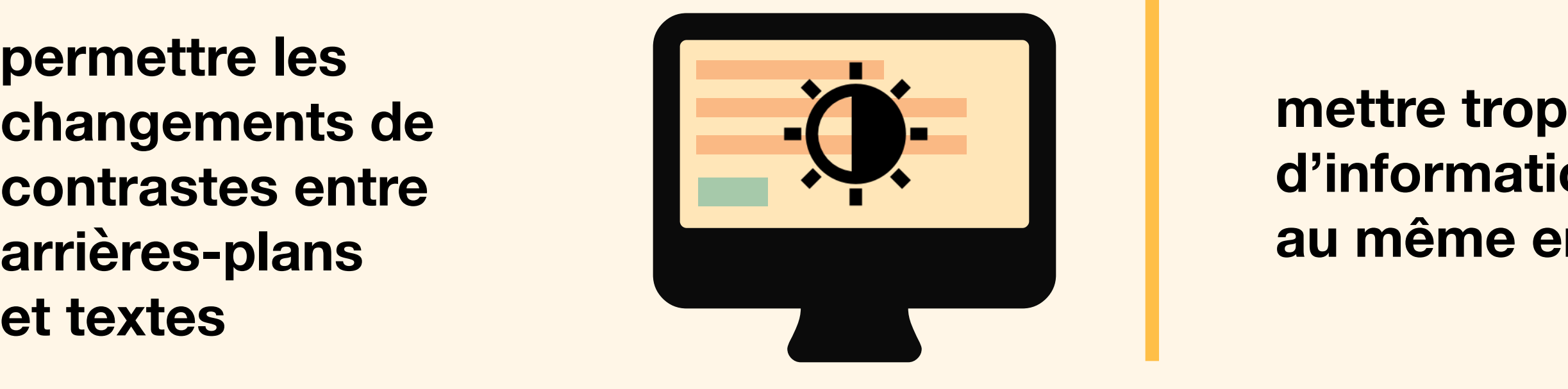

## **d'informations**

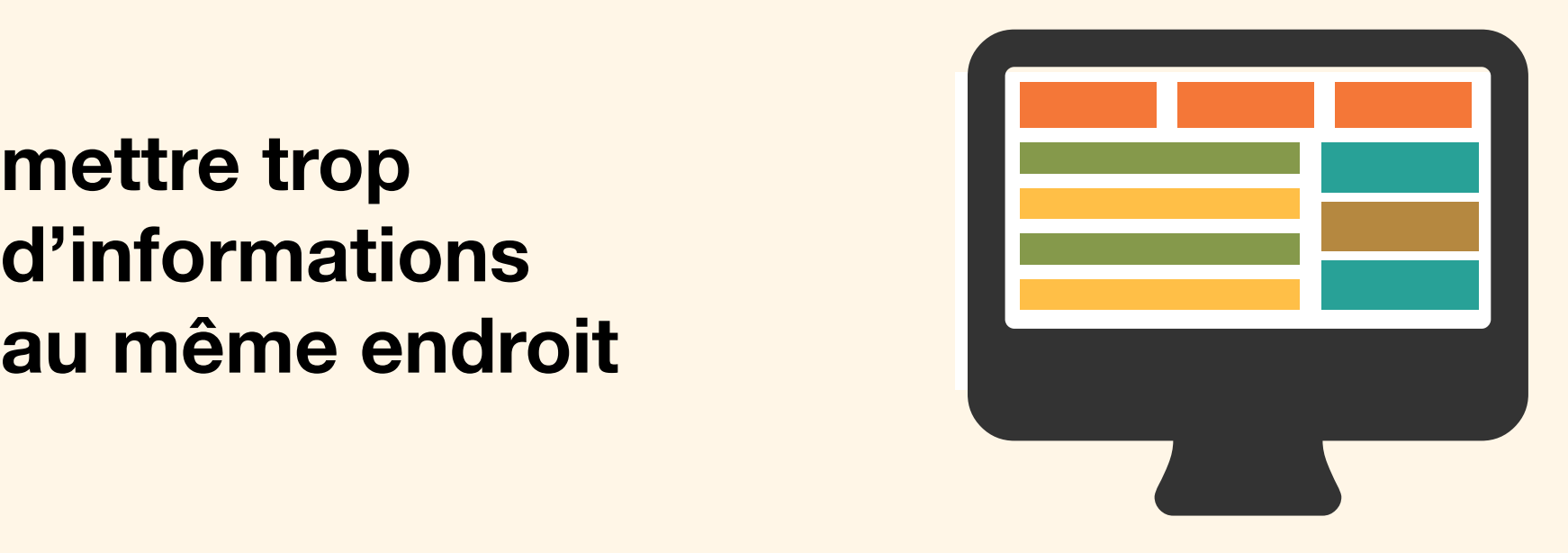

**Home Office** 

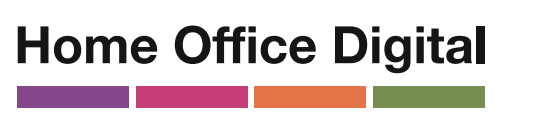

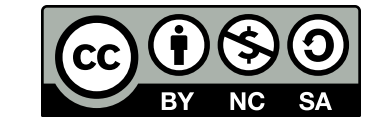

**s'attendre à une orthographe parfaite – proposer plutôt de l'autocorrection ou des suggestions**

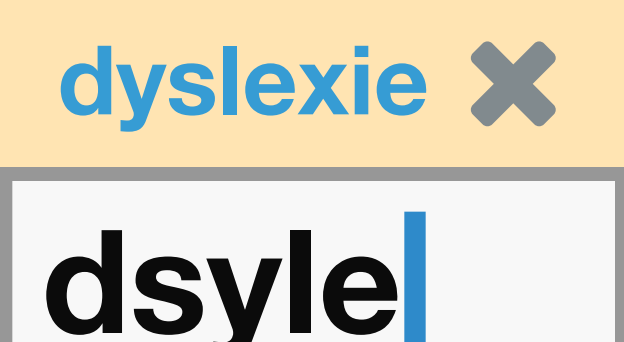

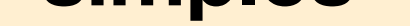

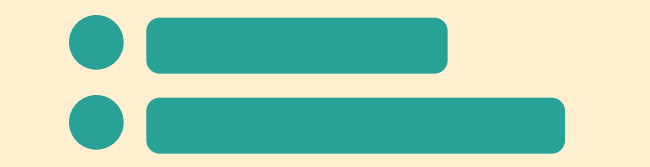

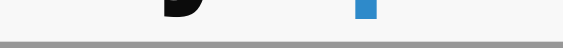

**garder vos contenus concis, clairs et simples**

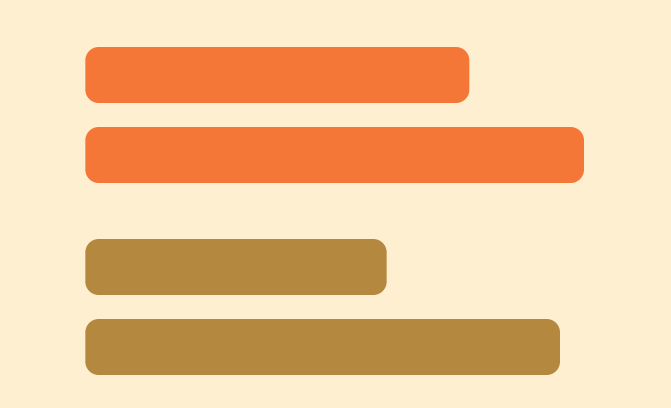

**forcer les utilisateurs à mémoriser l'information d'une page à l'autre – faites plutôt des rappels**

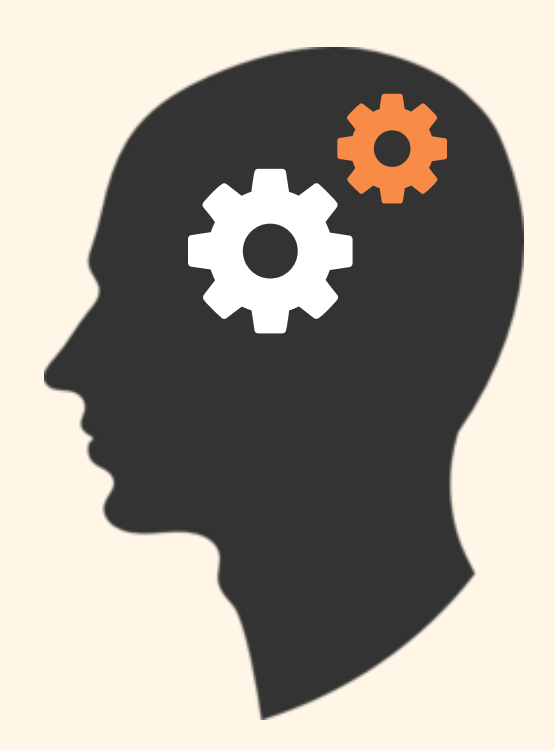

**aligner vos textes à gauche et garder des mises en page homogènes**

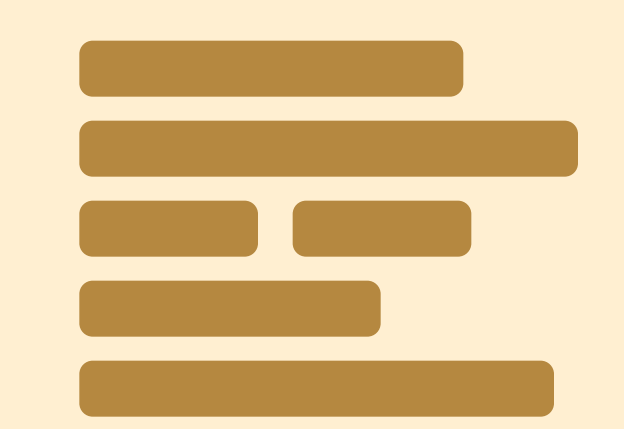

envisager de produire de produire de la produite de la produite de la produite de la produite de la produite d<br>des contenus dans de la produité de la produité de la produité de la produite de la produite de la produite de<br> **des contenus dans différents formats (par exemple, audio** envisager de produire<br>des contenus dans<br>différents formats<br>(par exemple, audio<br>ou vidéo)

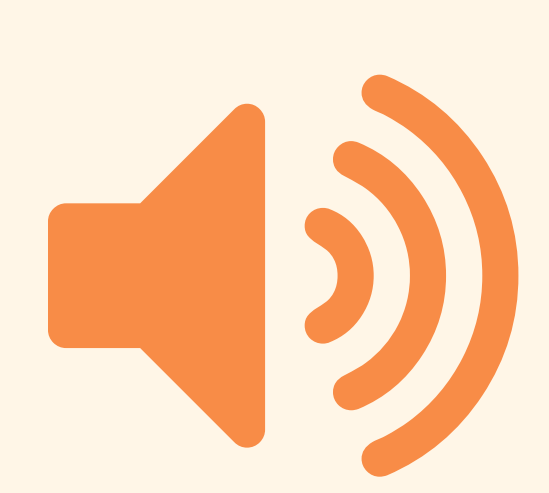

**souligner les mots, utiliser de l'italique ou écrire en capitales**

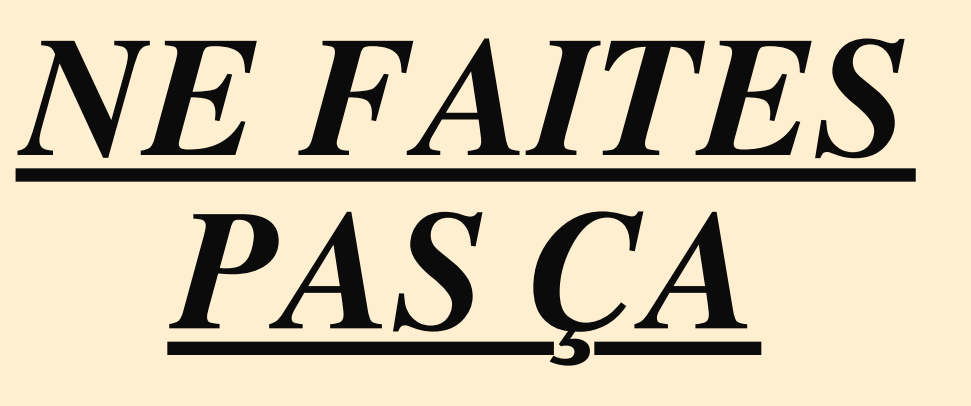

**utiliser des textes très longs sur des colonnes**

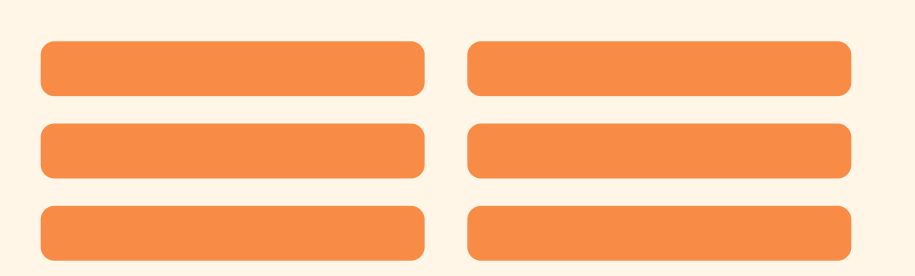

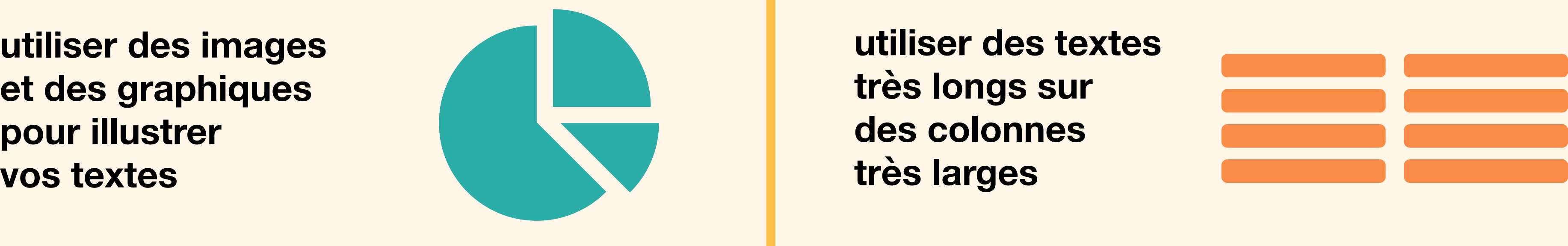

**et des graphiques pour illustrer**

## **Ne pas faire…**

Pour plus d'information, une adresse : access@digital.homeoffice.gov.uk

Ce travail est sous licence *Creative Commons* : attribution – pas d'utilisation commerciale – partage dans les mêmes conditions – 4.0 – international. Pour voir une copie de cette licence, visitez https://creativecommons.org/licenses/by-nc-sa/4.0/deed.fr.

## **Concevoir pour les utilisateurs malvoyants**

## **Faire… Ne pas faire…**

**mettre les boutons et les notifications en contexte**

**répartir le contenu sur toute la page<br>
Sur toute la page<br>
Explorer la page<br>
Explorer la page<br>
Explorer la page<br>
Explorer la page<br>
Explorer la page<br>
Explorer la page<br>
Explorer la page<br>
Explorer la page<br>
Explorer la page<br>
Explorer la page<br>
Exp** 

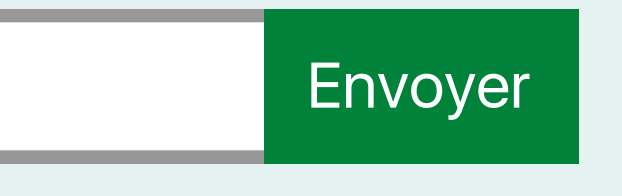

### **séparer les actions de leurs contextes**

**établir une mise en page**

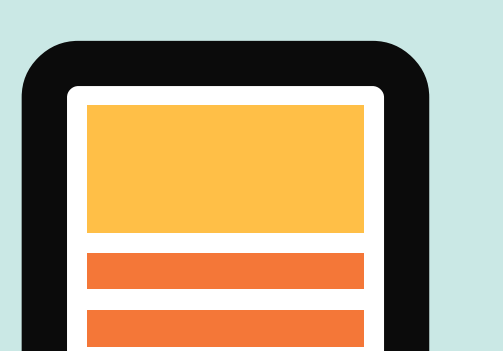

**déporter les informations dans des fichiers à**  publier toutes les<br>informations dans<br>la page web<br>**télécharger** # **publications dans**<br>des fichiers à<br>télécharger

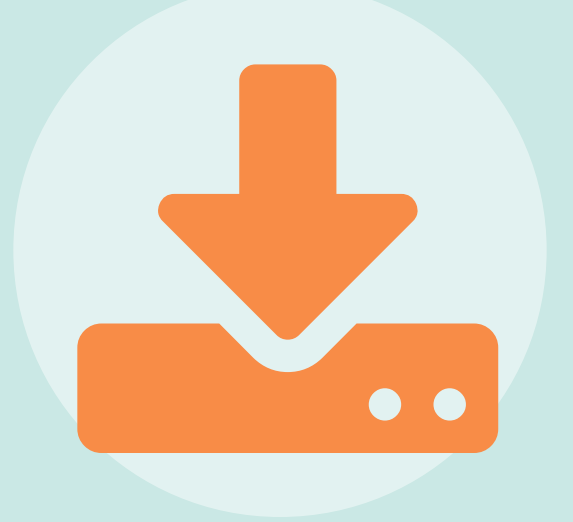

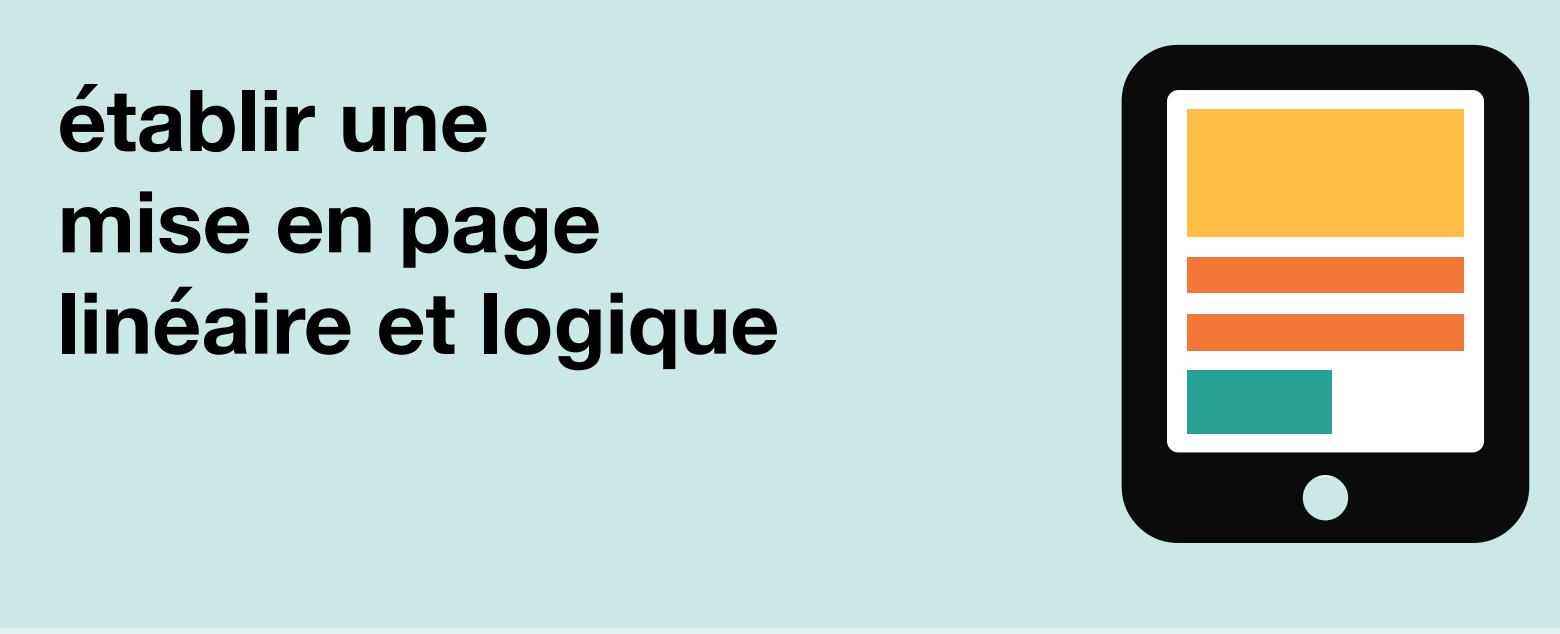

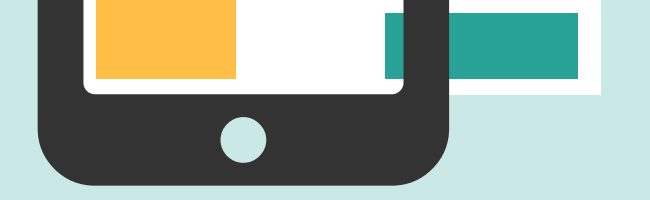

**zoom à 200 %**

**informations dans** publier toutes les<br>
informations dans<br>
la page web<br> **HTML** 

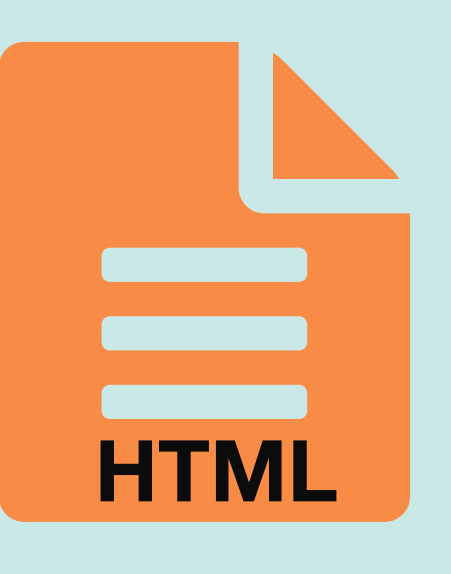

**utiliser une combinaison de couleurs, de formes et de textes**

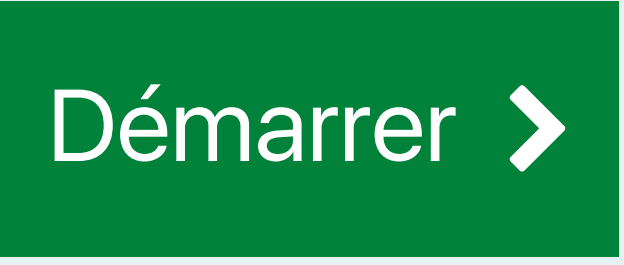

**n'utiliser que la couleur pour transmettre l'information**

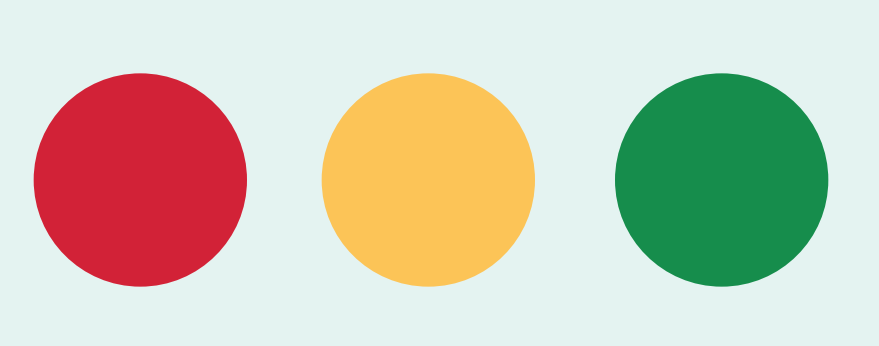

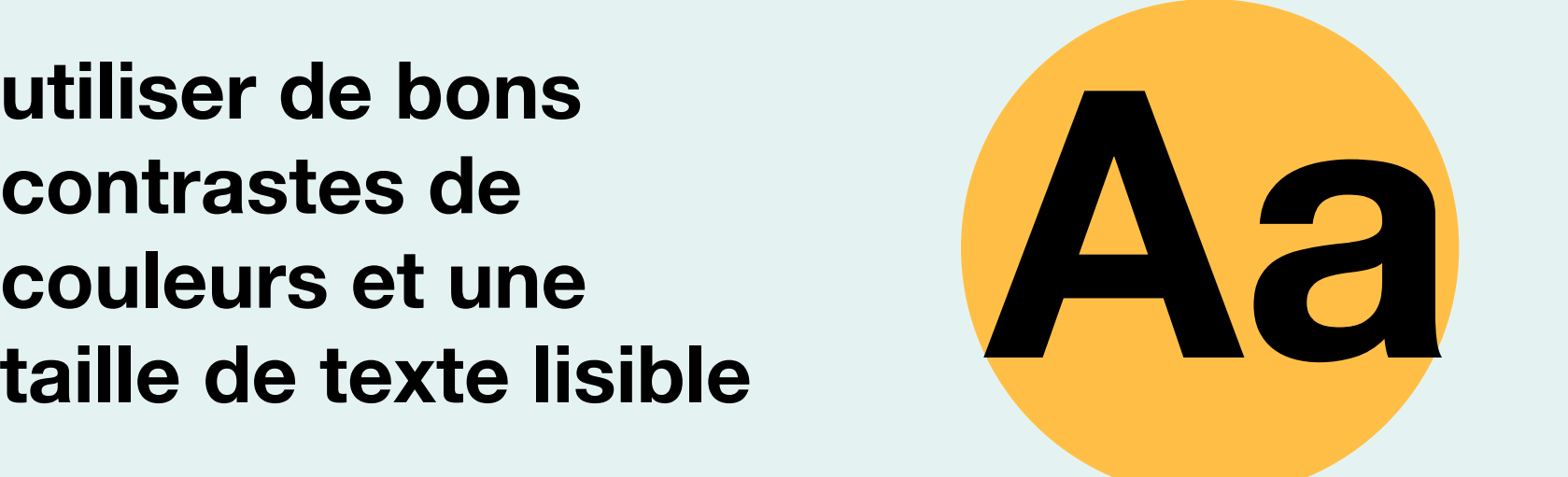

**contrastes de couleurs et une**

### **taille de texte lisible**

**utiliser des contrastes de couleurs faibles et des textes**

### **de petites tailles**

**Aa**

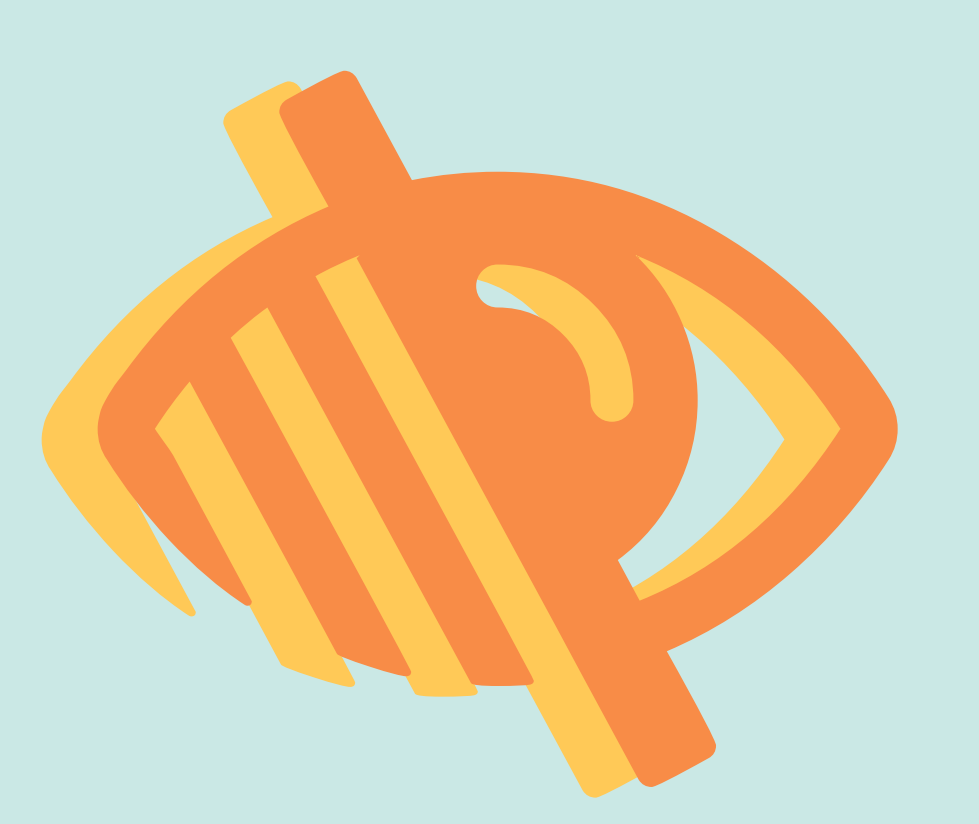

**zoom à 200 %**

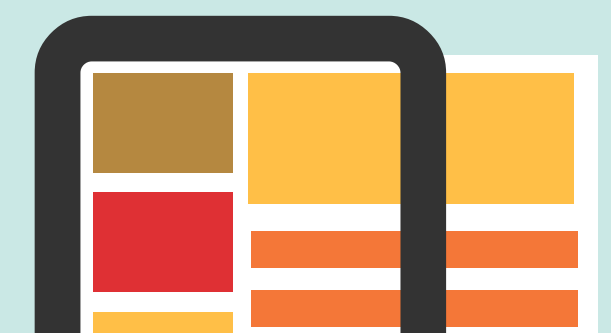

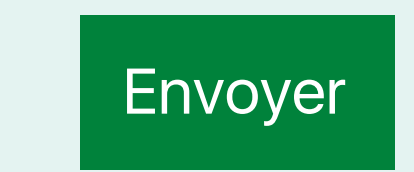

**Home Office** 

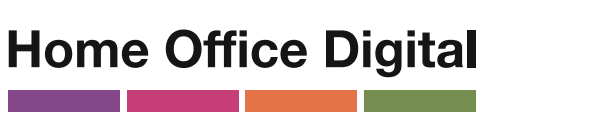

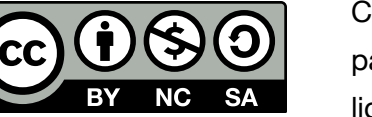

Pour plus d'information, une adresse : access@digital.homeoffice.gov.uk

Ce travail est sous licence *Creative Commons* : attribution – pas d'utilisation commerciale – partage dans les mêmes conditions – 4.0 – international. Pour voir une copie de cette licence, visitez https://creativecommons.org/licenses/by-nc-sa/4.0/deed.fr.

**fournir des raccourcis**

**Home Office** 

Trouver une adresse

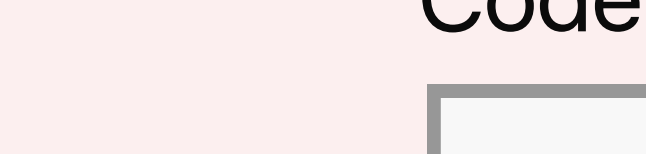

Code postal **fatiguer les utilisateurs avec de nombreuses demandes**

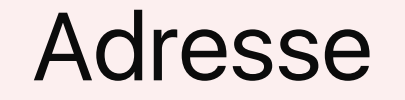

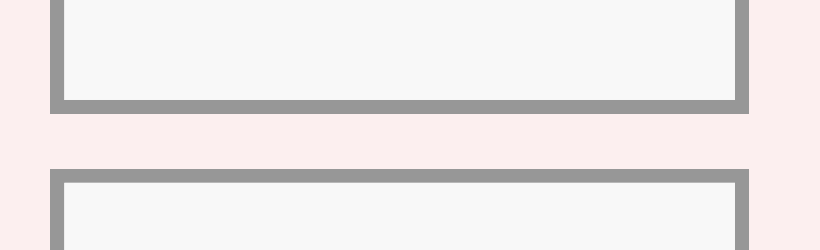

**Home Office Digital** 

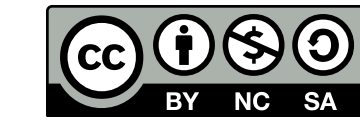

**imposer des temps limités**

**ne pas oublier les téléphones portables et autres écrans tactiles lors**

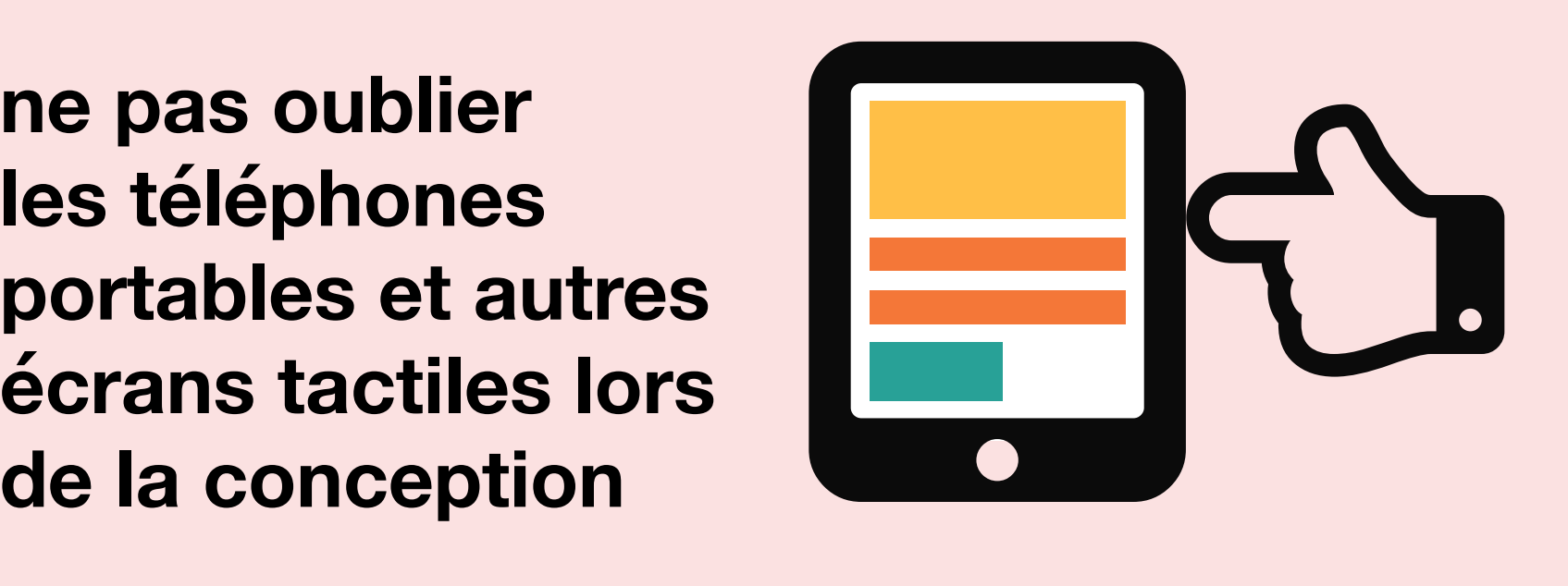

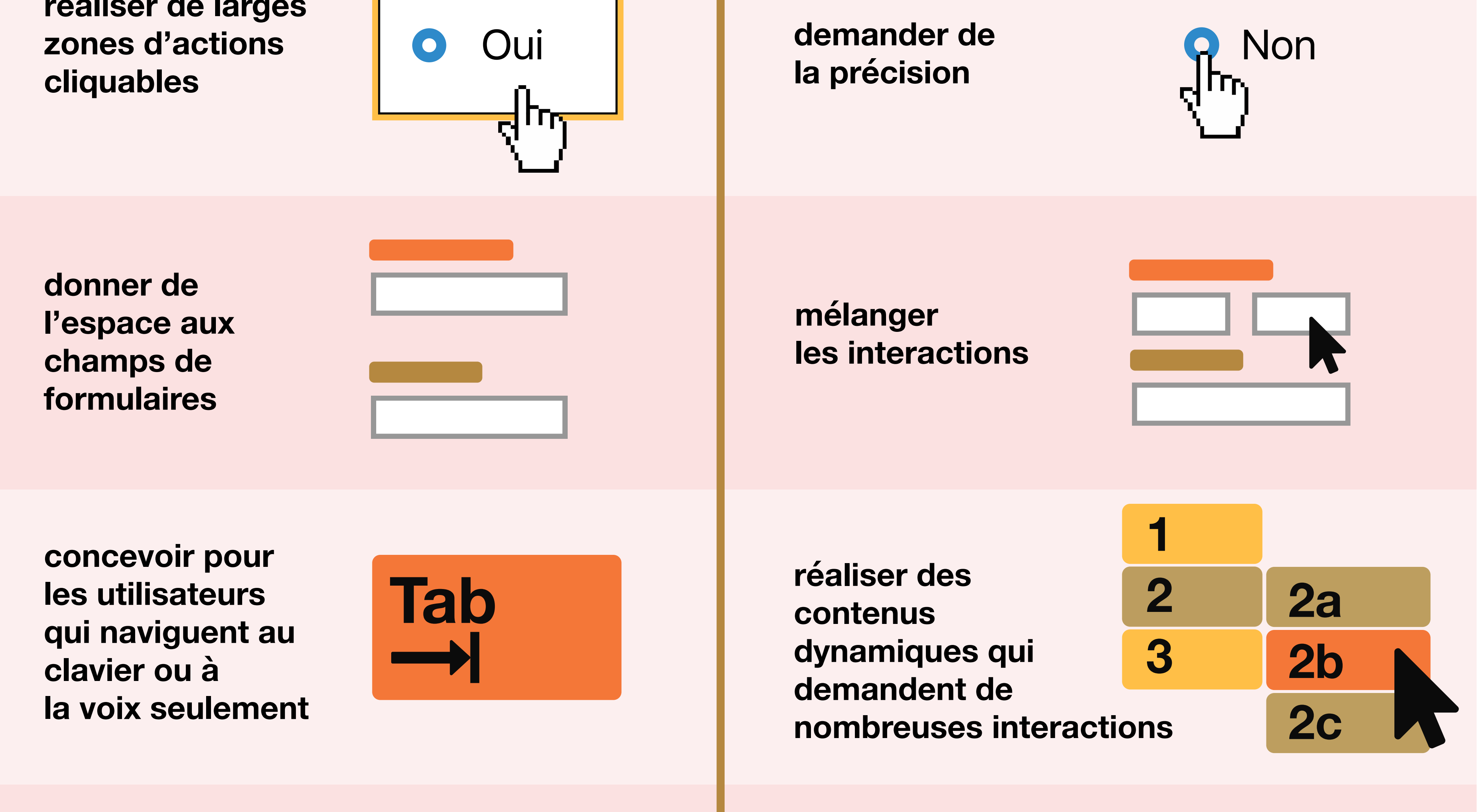

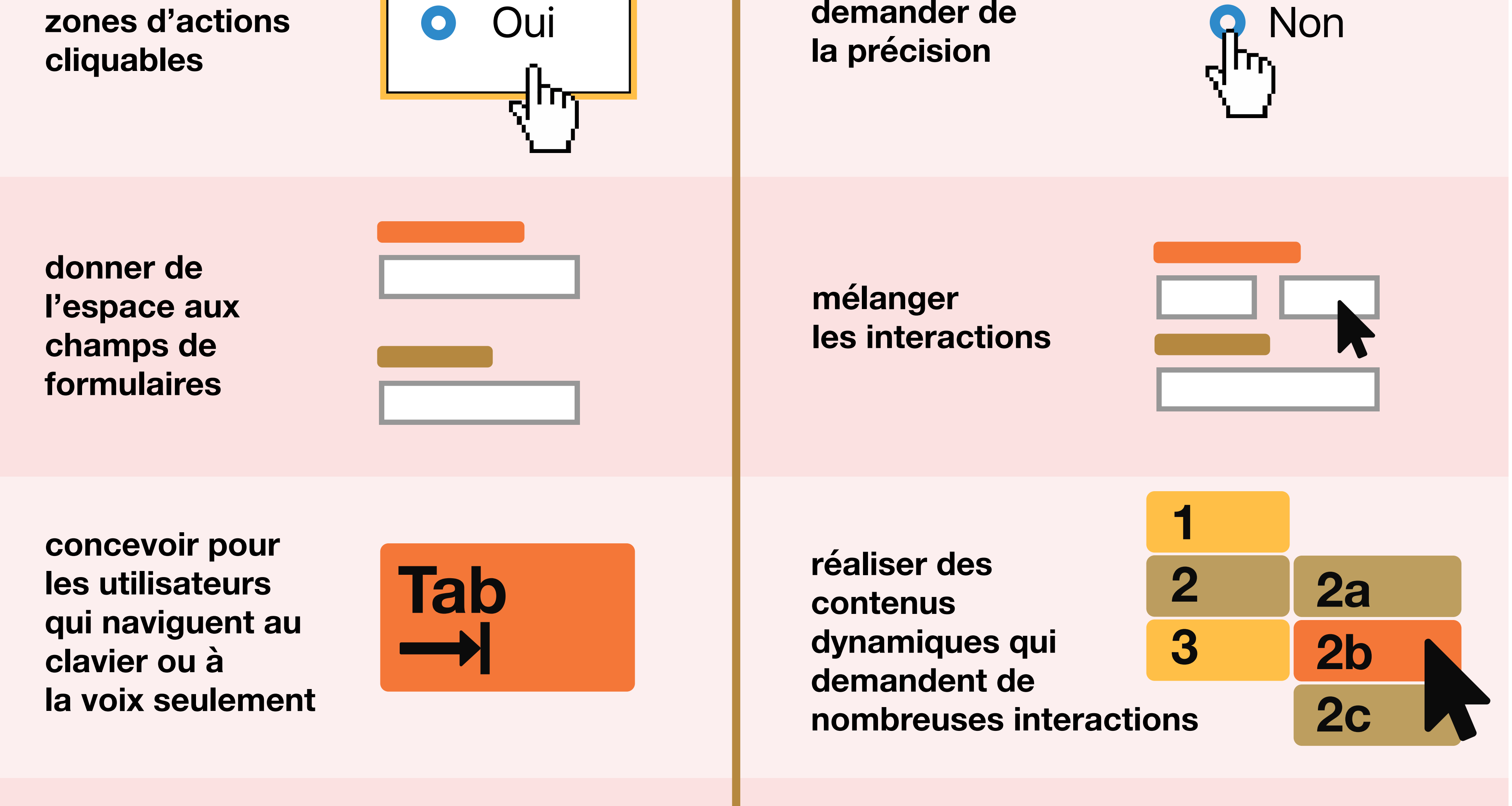

**réaliser de larges zones d'actions**

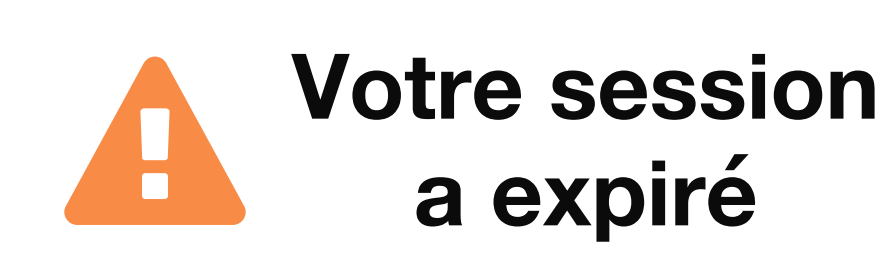

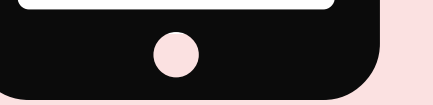

## **Concevoir pour les utilisateurs avec un handicap physique ou moteur**

## Faire… | Ne pas faire…

Pour plus d'information, une adresse : access@digital.homeoffice.gov.uk

Ce travail est sous licence *Creative Commons* : attribution – pas d'utilisation commerciale – partage dans les mêmes conditions – 4.0 – international. Pour voir une copie de cette licence, visitez https://creativecommons.org/licenses/by-nc-sa/4.0/deed.fr.

# Concevoir pour les utilisateurs<br>de lecteurs d'écrans **de lecteurs d'écrans**

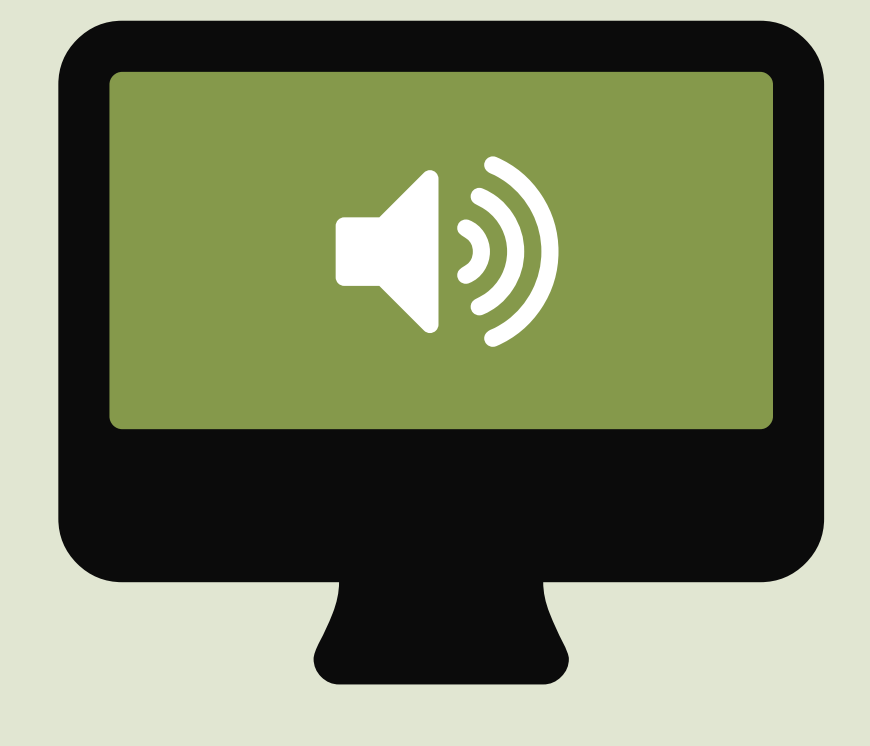

## **Faire… Ne pas faire…**

**rédiger des liens et des titres descriptifs**

**concevoir pour les utilisateurs qui naviguent au clavier ou de la sourient de la voix seulement de la sourie de la sourie de la sourie de la sourie de l'écrance de l'écrance de l'écrance de l'écrance de l'écrance de l'écrance de l'écrance de l'écrance de l'écrance de l'écrance** 

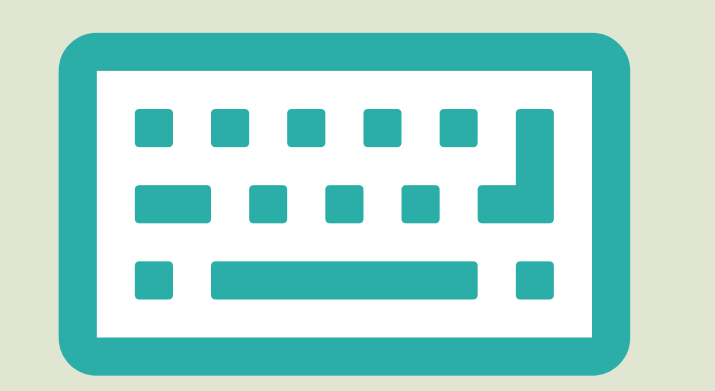

**de la souris ou** de la souris ou<br>de l'écran<br>**de l'écran** 

### **Nous contacter rédiger des liens et des titres sans valeur ajoutée**

### **Cliquez ici**

**Home Office** 

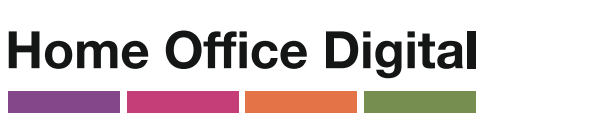

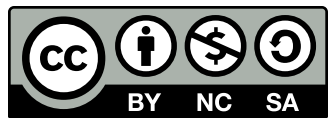

sur la taille et la<br>position du texte<br>  $\qquad \qquad \pm$ **Entête 36px, bold**

**structurer les contenus en utilisant HTML5**

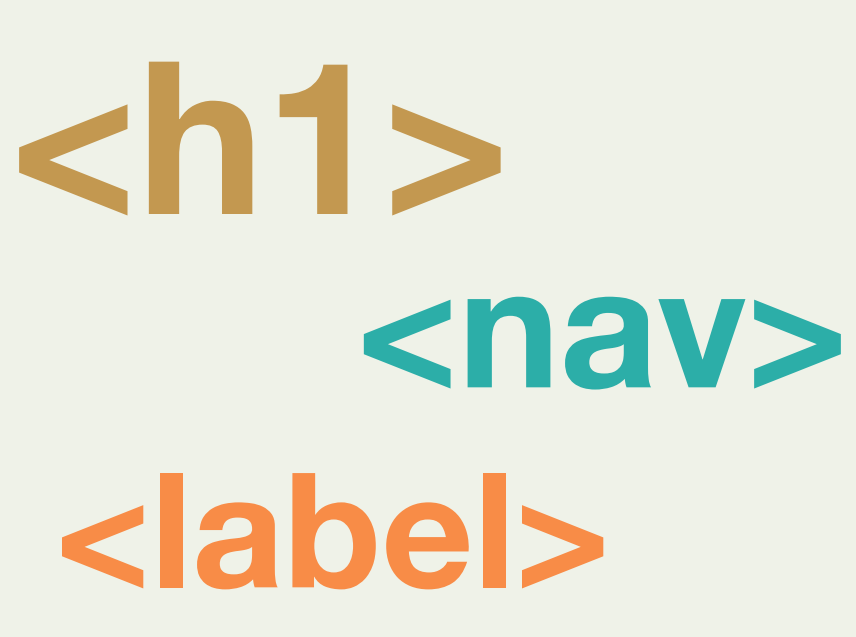

**structurer en s'appuyant sur la taille et la**

**établir une mise en page**

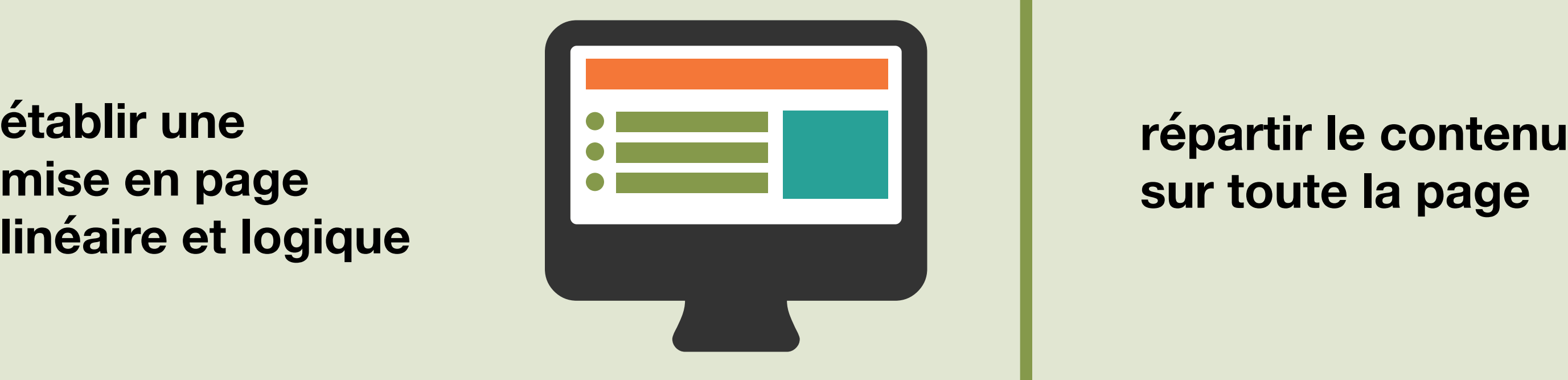

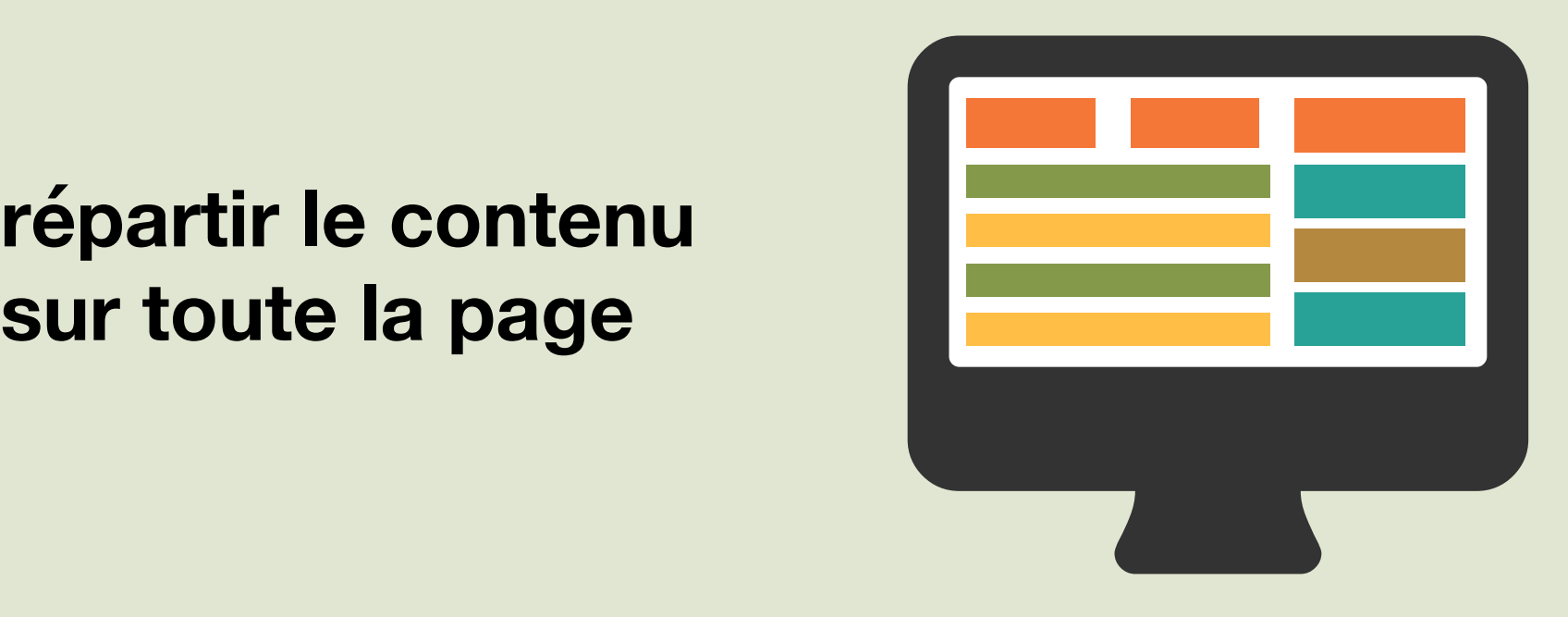

**décrire les images et fournir des transcriptions pour** 

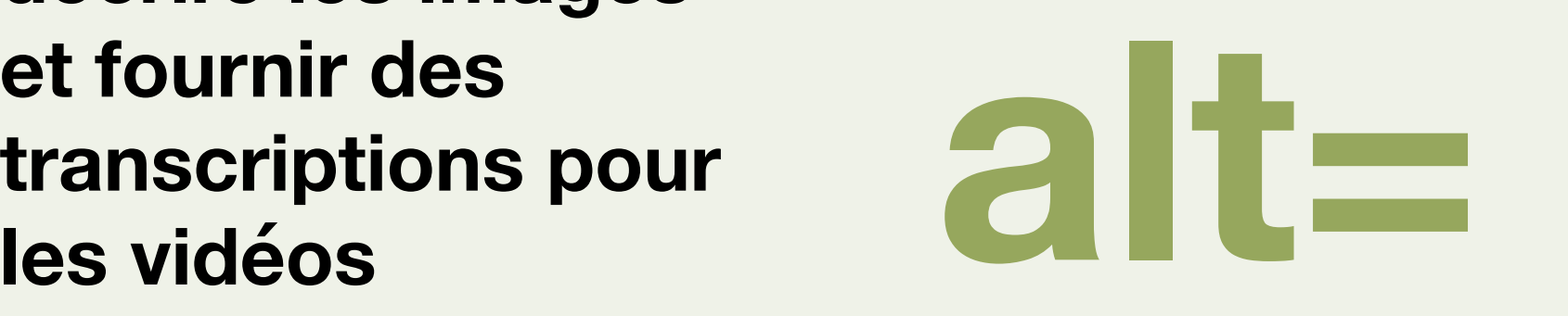

**n'afficher l'information que dans une image ou** 

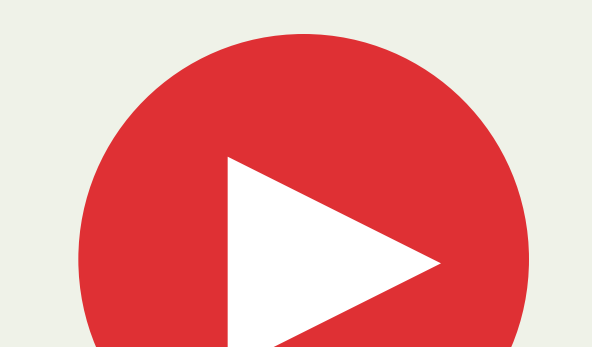

### **une vidéo**

Pour plus d'information, une adresse : access@digital.homeoffice.gov.uk

Ce travail est sous licence *Creative Commons* : attribution – pas d'utilisation commerciale – partage dans les mêmes conditions – 4.0 – international. Pour voir une copie de cette licence, visitez https://creativecommons.org/licenses/by-nc-sa/4.0/deed.fr.

## **L'objectif d'***Home Office Digital* **est de réaliser des services exceptionnels pour tous.**

Notre compréhension de l'accessibilité signifie que nous savons construire des services qui fonctionnent pour tous, quelles que soient leurs conditions d'accès.

Ces posters vous expliquent comment rendre vous aussi vos services accessibles à tous.

Écrivez à access@digital.homeoffice.gov.uk pour rester informés et aider à rendre les services d'*Home Office Digital* accessibles par défaut.

Home Office

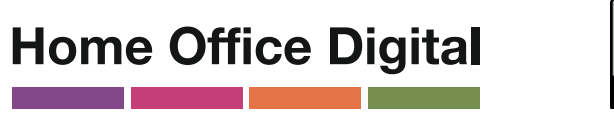

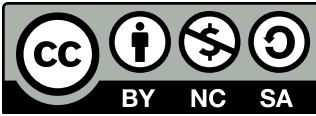

Ce travail est sous licence *Creative Commons* : attribution – pas d'utilisation commerciale – partage dans les mêmes conditions – 4.0 – international. Pour voir une copie de cette licence, visitez https://creativecommons.org/licenses/by-nc-sa/4.0/deed.fr.